### **Programação Orientada a Objetos**

## **Programação Funcional**

### Cristiano Lehrer, M.Sc.

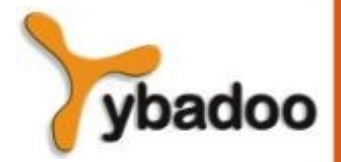

**Programação Funcional Programação Orientada a Objetos**

# **Introdução (1/3)**

- É uma categoria de linguagens não-imperativas.
- Imperativas:
	- Uso eficiente das arquiteturas de computadores de Von Neumann.
- A arquitetura não deveria ser uma restrição no processo de desenvolvimento de software.
- Alguns outros paradigmas existem:
	- Não são eficientes.
	- Não dominam o mercado.

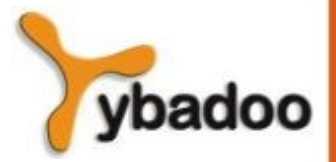

# **Introdução (2/3)**

- O paradigma de programação funcional é baseado em funções matemáticas.
- LISP iniciou como uma linguagem funcional pura, mas adquiriu algumas características imperativas.
- **Outras linguagens:** 
	- Schema, Common LISP, ML, Miranda.

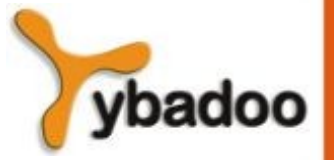

# **Introdução (3/3)**

- Uma linguagem funcional provê:
	- Conjunto de primitivas.
	- Conjunto de formas funcionais para construir funções complexas a partir das funções primitivas.
	- Operações de aplicação de funções.
	- Alguma forma de armazenamento de dados.

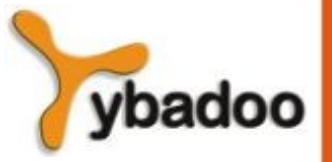

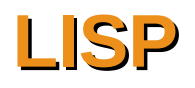

- Família de linguagens de programação concebida por John McCarthy em 1958.
- A mais antiga e mais amplamente usada.
- LISP **Lis**t **P**rocessing (a lista é a estrutura de dados fundamental desta linguagem).
- Com exceção da primeira versão, todos os dialetos incluem algumas características de linguagens imperativas:
	- Variáveis.
	- Instruções de atribuição.
	- Iteração.

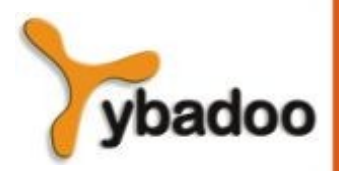

**Programação Funcional Programação Orientada a Objetos**

## **Tipos de Dados e Estruturas (1/3)**

- LISP é uma linguagem sem tipos.
- Dois tipos de objetos de dados:
	- Átomos:
		- São os símbolos de LISP.
	- Listas:
		- São as estruturas de dados.

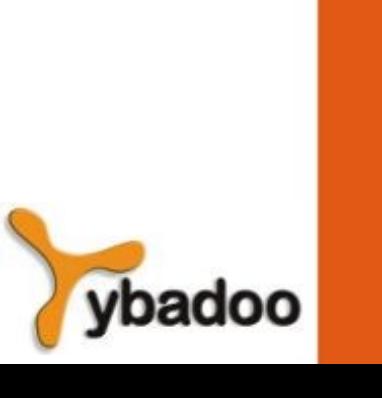

### **Tipos de Dados e Estruturas (2/3)**

- Listas são especificadas delimitando seus elementos por parêntesis:
	- $\bullet$  (ABCD)

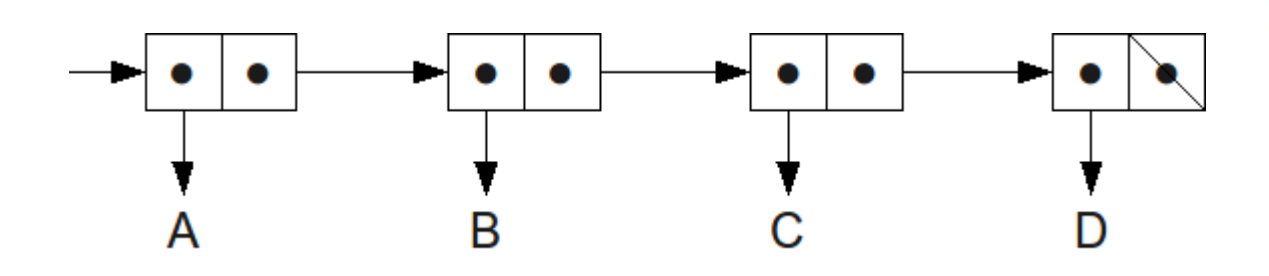

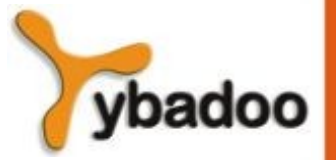

**Programação Funcional Programação Orientada a Objetos**

### **Tipos de Dados e Estruturas (3/3)**

- Estruturas de listas aninhadas são também permitidas:
	- $(A (B C) D (E (F G)))$

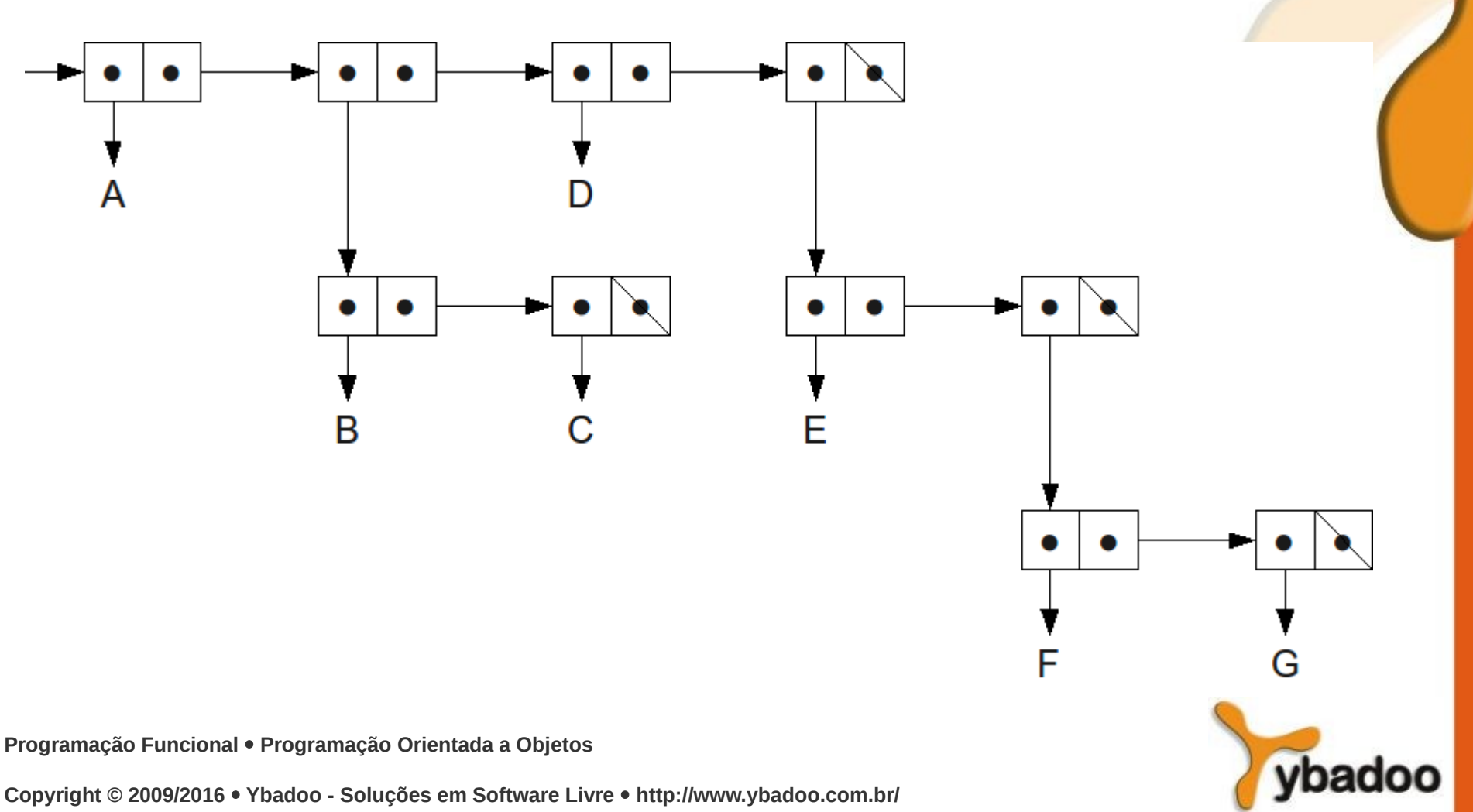

# **Aplicações**

- LISP é versátil e poderosa.
- LISP foi desenvolvida para computação simbólica e aplicações de processamento de listas.
- Editor de texto escrito em LISP: EMACS
- Cálculos simbólicos: MACSYMA
- Ensino introdutório de programação.
- LISP na Inteligência Artificial:
	- Sistemas Especialistas.
	- Representação do conhecimento.
	- Aprendizado de máquina.
	- Processamento de linguagem natural.
	- Sistemas de treinamento inteligente.
	- Modelagem da fala e visão.

**Programação Funcional Programação Orientada a Objetos**

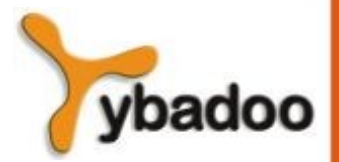

# **Comparação**

- Linguagem Imperativa:
	- Gerência de variáveis e atribuição de valores.
	- Eficiência.
	- Construção de programas requer mais tempo e esforço.
- Linguagem Funcional:
	- Não se preocupa com variáveis.
	- · Ineficiência.
	- Programação em altíssimo nível:
		- Não requer muito tempo e esforço (principal vantagem).
	- Sintaxe muito simples:
		- Estrutura de listas.
	- Semântica também simples:
		- Tudo são listas.

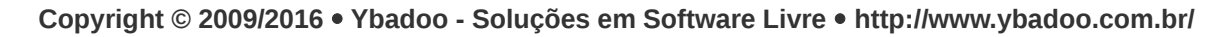

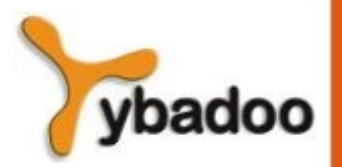

### **Exemplo Introdutório de LISP**

```
> 14 ;calcule o valor deste símbolo
 14
> '14 ;dê o símbolo sem calcular o valor
14
> (setq a 20) ;dê o valor 20 a variável 'a'
20
> a ;valor de a
 20
> 'a ;volte o símbolo sem calcular o valor
A
> (+ 1 2 3 4 5) ;dê a soma destes números
15
> (+ 1(- 12 6)) ;calcule
 7
> (defun somasub(a b c)(+ a (- b c))) ;define uma nova função
 SOMASUB ;responde que entendeu a nova função
> (somasub 1 12 6)
 7
> (exit) ;sai do LISP
```
**Programação Funcional Programação Orientada a Objetos**

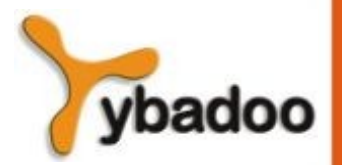

## **Função EVAL**

• Se nada for dito, LISP supõe que todo átomo é o nome de uma função e para indicar que não é o caso, existe a função inversa do **eval**, chamado **quote**, representada frequentemente por uma aspa simples:

```
> (a b c)
 Error: The function "A" is undefined.
> '(a b c)
(A B C)
> (quote(a b c))
 (A B C)
```
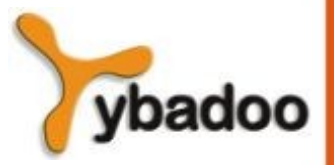

## **Seletores CAR e CDR**

- (**car** lista)
	- Retorna o primeiro elemento de uma lista.
- (**cdr** lista)
	- Retorna a lista sem o primeiro elemento.

```
> (car '(a b c))
A
> (car '((a b) c d))
(A B)
> (car 'a)
 Error: The argument to CAR is not a CONS
> (cdr '(a b c))
(B C)
> (cdr '())
 NIL
> (car (cdr '(meu gato preto está dormindo)))
 GATO
```
**Programação Funcional Programação Orientada a Objetos**

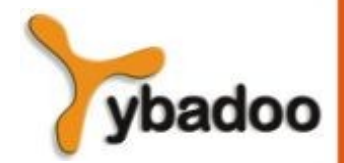

# **Atribuição**

Corresponde ao que em outras linguagens é uma inicialização de variável, bom costume em muitas linguagens, tais como Pascal, C++ e Java, e mau estilo em LISP.

```
> (set 'a '(s d e))
(S D E)
> (car a)
S
> (car 'a)
 Error: The argument to CAR is not a CONS
```
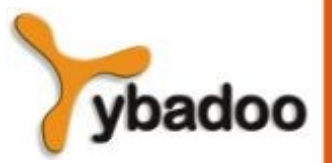

**Programação Funcional Programação Orientada a Objetos**

### **Função Construtora**

Esta função tem por argumentos um átomo ou lista e coloca o átomo ou lista como primeiro elemento da nova lista.

```
> (cons 'meu '(gato preto))
(MEU GATO PRETO)
> (cons '(a) '(b))
((A) B)> (cons '(gato preto) '(sobre PC))
((GATO PRETO) SOBRE PC)
> (append '(a s) '(d e f))
(A S D E F)
```
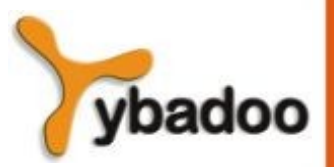

## **Predicados (1/3)**

#### ● **atom**

● Retorna **T** se o que se segue é um átomo, e **NIL** caso contrário.

```
> (set 'a '(s d e))
(S D E)
> (atom a)
NT I
> (atom 'a)
\top> (atom ())
T
> (atom '())
T
> (atom '(()))
 NIL
```
oadoo

**Programação Funcional Programação Orientada a Objetos**

## **Predicados (2/3)**

#### ● **null**

● Retorna **T** se o que se segue é **NIL**, e **NIL** caso contrário.

```
> (set 'a '(s d e))
(S D E)
> (null a)
NT I
> (null 'a)
NIL
> (null '())
T
> (null (cdr '(b)))
T
```
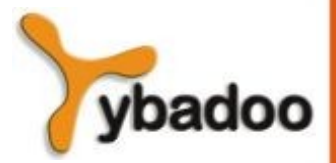

**Programação Funcional Programação Orientada a Objetos**

## **Predicados (3/3)**

#### ● **eql**

- Determina se dois elementos atômicos são iguais;
- Dado listas por argumento retornará **NIL**, mesmo que as listas sejam iguais.

```
> (set 'a '(s d e))
(S D E)
> (eql (car a) 's)
T
> (eql '(a s d) '(a s d))
NT I
> (eql 'ram 'rom)
NTI.
> (eql a '(s d e))
 NIL
```
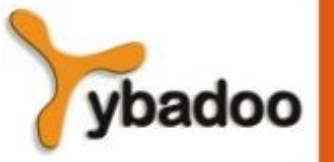

**Programação Funcional Programação Orientada a Objetos**

## **Condicional (1/2)**

(**cond** (causa\_1 consequencia\_1) (causa\_2 consequencia\_2) (causa\_n consequencia\_n))

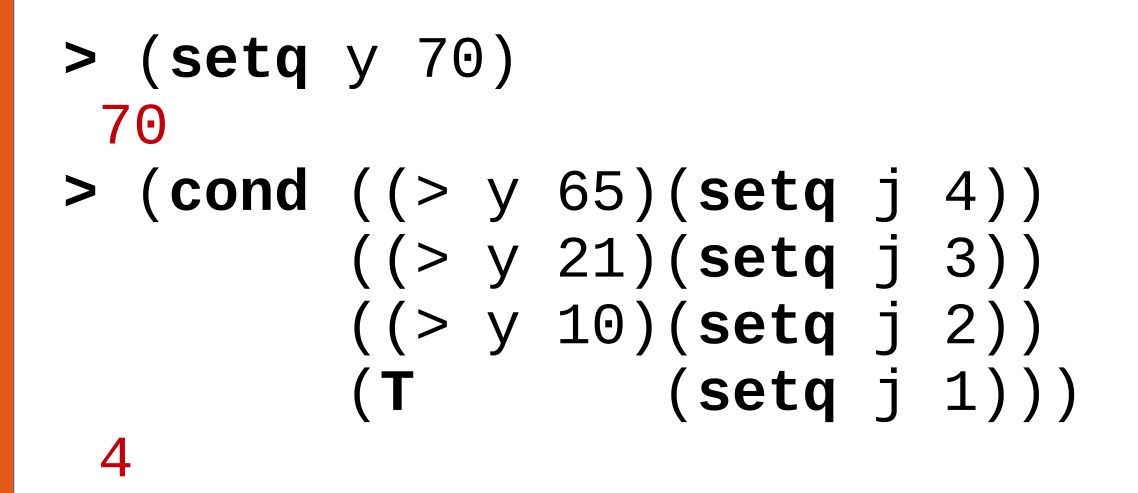

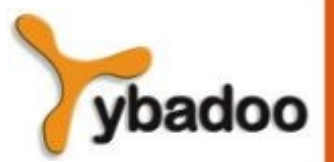

**Programação Funcional Programação Orientada a Objetos**

## **Condicional (2/2)**

```
(if (test)
     (then part) 
     (else part))
> (setq y 70)
 70
> (if (> y 65)
       (setq j 4)
        (if (> y 21)
            (setq j 3)
            (if (> y 10)
                 (setq j 2)
                 (setq j 1))))
 4
```
ybadoo

**Programação Funcional Programação Orientada a Objetos**

# **Funções (1/5)**

- (**defun** nome (arg\_1 arg\_2 arg\_n) tarefa\_1 tarefa\_2 tarefa\_n)
- **>** (**defun** quadrado(x)  $(* x x))$ QUADRADO **>** (quadrado 5) 25

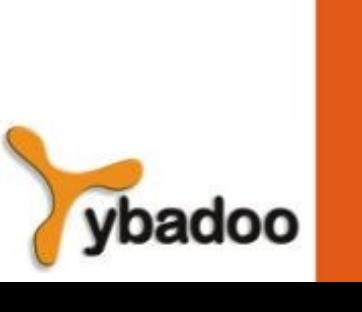

**Programação Funcional Programação Orientada a Objetos**

# **Funções (2/5)**

```
> (defun fatorial(n)
   (if (zerop n)
 1
      (* n (factorial(- n 1)))))FATORIAL
> (fatorial 3)
 6
> (fatorial 10)
 3628800
```
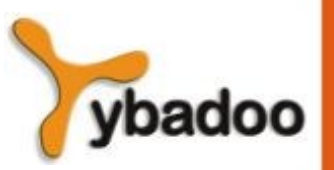

**Programação Funcional Programação Orientada a Objetos**

# **Funções (3/5)**

```
> (defun conta(lst)
     (if (null lst)
0
        (+ 1 (conta (cdr lst)))))
 CONTA
> (conta '(a b c))
 3
```
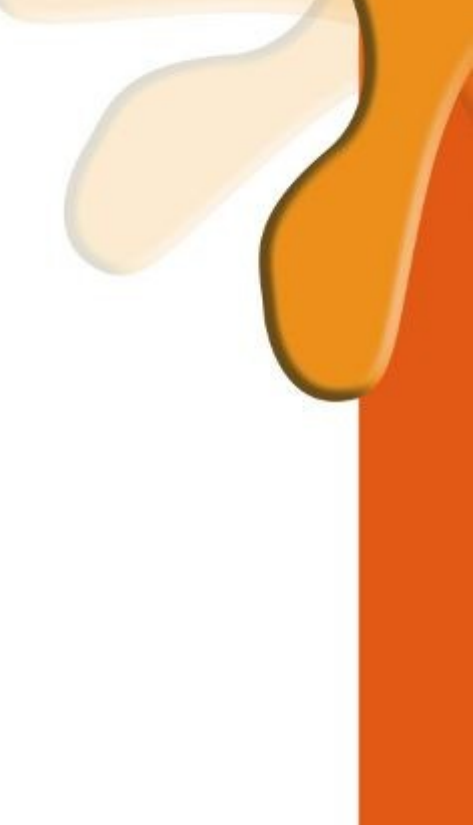

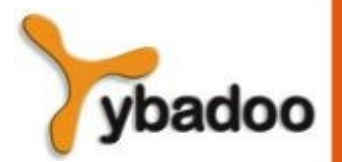

**Programação Funcional Programação Orientada a Objetos**

# **Funções (4/5)**

```
> (defun soma(lst)
     (if (null lst)
0
        (+ (car lst) (soma (cdr lst)))))
  SOMA
> (soma '(1 2 3))
 6
```
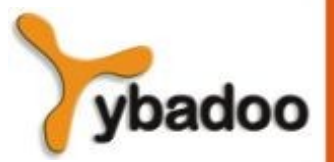

**Programação Funcional Programação Orientada a Objetos**

## **Funções (5/5)**

```
> (defun pertence(elt lst)
   (if (null lst)
       nil
       (if (eql elt (car lst))
 T
       (pertence elt (cdr lst)))))
 PERTENCE
> (setq lista '(a s d f g))
(A S D F G)
> (pertence 'd lista)
\top> (pertence 'x lista)
 NT I
```
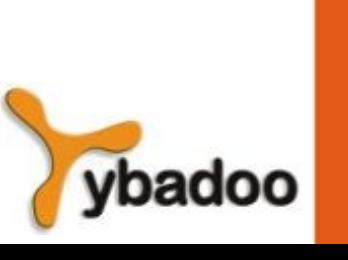

### **Executar comandos LISP no JAVA**

Jatha myLisp = **new** Jatha(false, false); myLisp.init(); myLisp.start(); System.out.println(myLisp.eval(" $(+ 1 2 3 4 5)$ "));

// 15

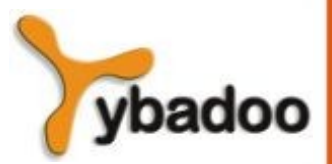

**Programação Funcional Programação Orientada a Objetos**

### **Inserir Novas Primitivas (1/6)**

```
public class Even extends LispPrimitive {
  public Even(Jatha lisp) {
     super(lisp, "EVEN", 1);
 }
  public void Execute(SECDMachine machine) throws CompilerException {
    LispValue arg1 = machine.S.pop();
     if(arg1.basic_numberp()) {
       long number1 = (long)arg1.toJava();
      if((number1 % 2) == 0) {
        machine.S.push(f_lisp.T);
       }
       else {
        machine.S.push(f_lisp.NIL);
       }
     }
     else {
      machine.S.push(f_lisp.NIL);
 }
     machine.C.pop();
 }
}
```
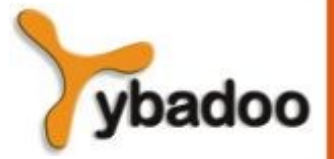

**Programação Funcional Programação Orientada a Objetos**

## **Inserir Novas Primitivas (2/6)**

```
Jatha myLisp = new Jatha(false, false);
myLisp.init();
```

```
myLisp.start();
```

```
myLisp.COMPILER.Register(new Even(myLisp));
System.out.println(myLisp.eval("(even 8)"));
// T
```

```
System.out.println(myLisp.eval("(even 9)"));
// NIL
```
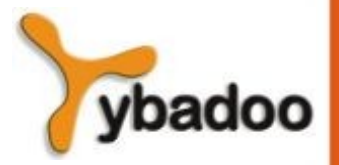

**Programação Funcional Programação Orientada a Objetos**

### **Inserir Novas Primitivas (3/6)**

```
public class Remainder extends LispPrimitive {
  public Remainder(Jatha lisp) {
     super(lisp, "%", 2);
 }
  public void Execute(SECDMachine machine) throws CompilerException {
    LispValue arg2 = machine.S.pop();
    LispValue arg1 = machine.S.pop();
    long number1 = (long)arg1.toly long number2 = (long)arg2.toJava();
   machine.S.push(f_lisp.makeBignum(number1 % number2));
    machine.C.pop();
   }
}
```
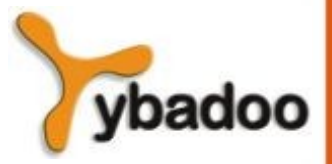

**Programação Funcional Programação Orientada a Objetos**

## **Inserir Novas Primitivas (4/6)**

```
Jatha myLisp = new Jatha(false, false);
myLisp.init();
```

```
myLisp.start();
```

```
myLisp.COMPILER.Register(new Remainder(myLisp));
System.out.println(myLisp.eval("(% 8 3)"));
// 2
```

```
System.out.println(myLisp.eval("(% 8 2)"));
// \Theta
```
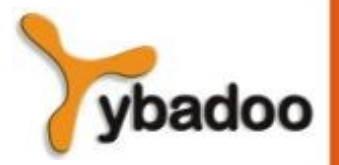

**Programação Funcional Programação Orientada a Objetos**

### **Inserir Novas Primitivas (5/6)**

```
public class Sequence extends LispPrimitive {
   public Sequence(Jatha lisp) {
     super(lisp, "SEQUENCE", 1);
 }
   public void Execute(SECDMachine machine) throws CompilerException {
    LispValue arg = machine.S.pop();
     long number = (long)arg.toJava();
     List<LispValue> numbers = new LinkedList<>();
    for(int i = 0; i \le i number; i^{++}) {
     numbers.add(f_lisp.makeBignum(i));
     }
    machine.S.push(f_lisp.makeList(numbers));
     machine.C.pop();
 }
}
```
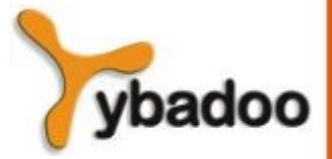

**Programação Funcional Programação Orientada a Objetos**

### **Inserir Novas Primitivas (6/6)**

```
Jatha myLisp = new Jatha(false, false);
myLisp.init();
myLisp.start();
```
myLisp.COMPILER.Register(**new** Sequence(myLisp)); System.out.println(myLisp.eval("(SEQUENCE 8)")); // (0 1 2 3 4 5 6 7 8)

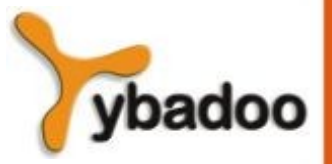